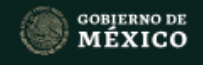

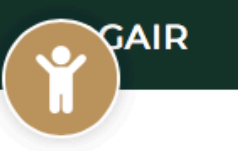

Atribuciones Manual de Organización Organigrama Contacto

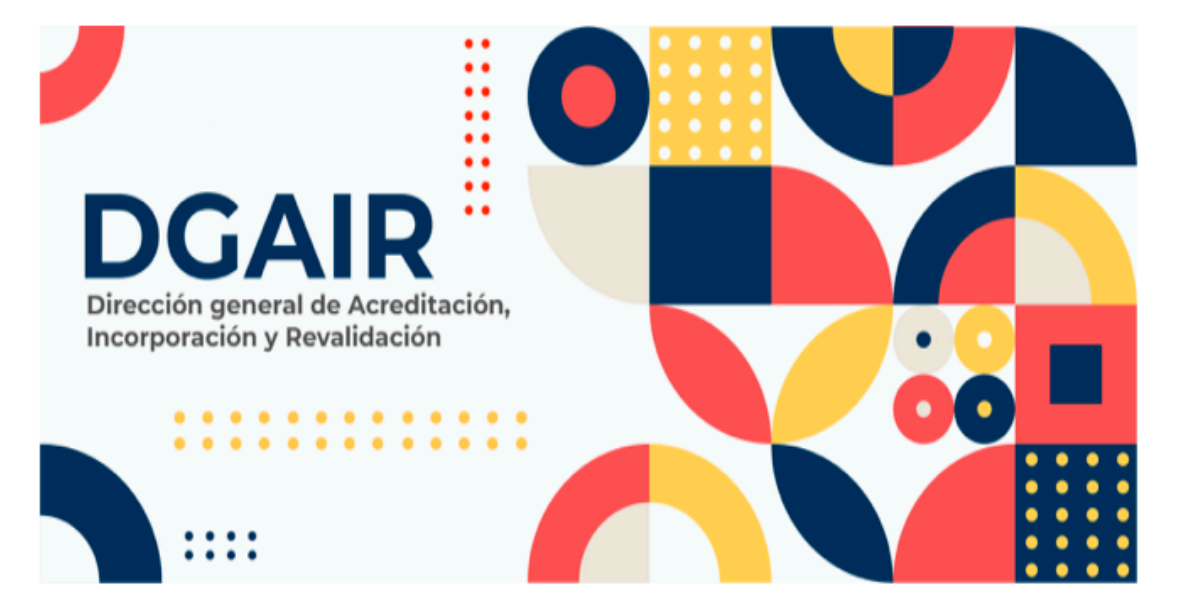

### **Misión**

a kacamatan

Promover una administración escolar eficiente; facilitar la participación de los particulares en la prestación de los servicios educativos; promover políticas que agilicen la movilidad académica y la acreditación de conocimientos adquiridos.

# Visión

Conformar una unidad administrativa eficiente, que proponga y evalúe los proyectos normativos que respalden la política educativa en materia de acreditación, incorporación y revalidación de estudios.

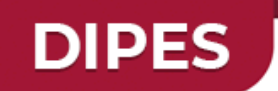

**CONÓCENOS** 

**Instituciones Particulares** de Educación Superior

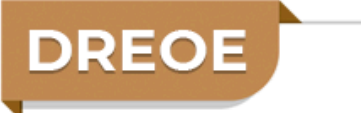

**Registros Escolares,** Operación y Evaluación

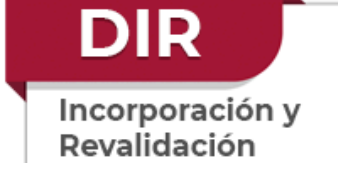

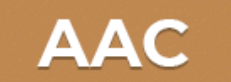

Área de Acreditación y Certificación

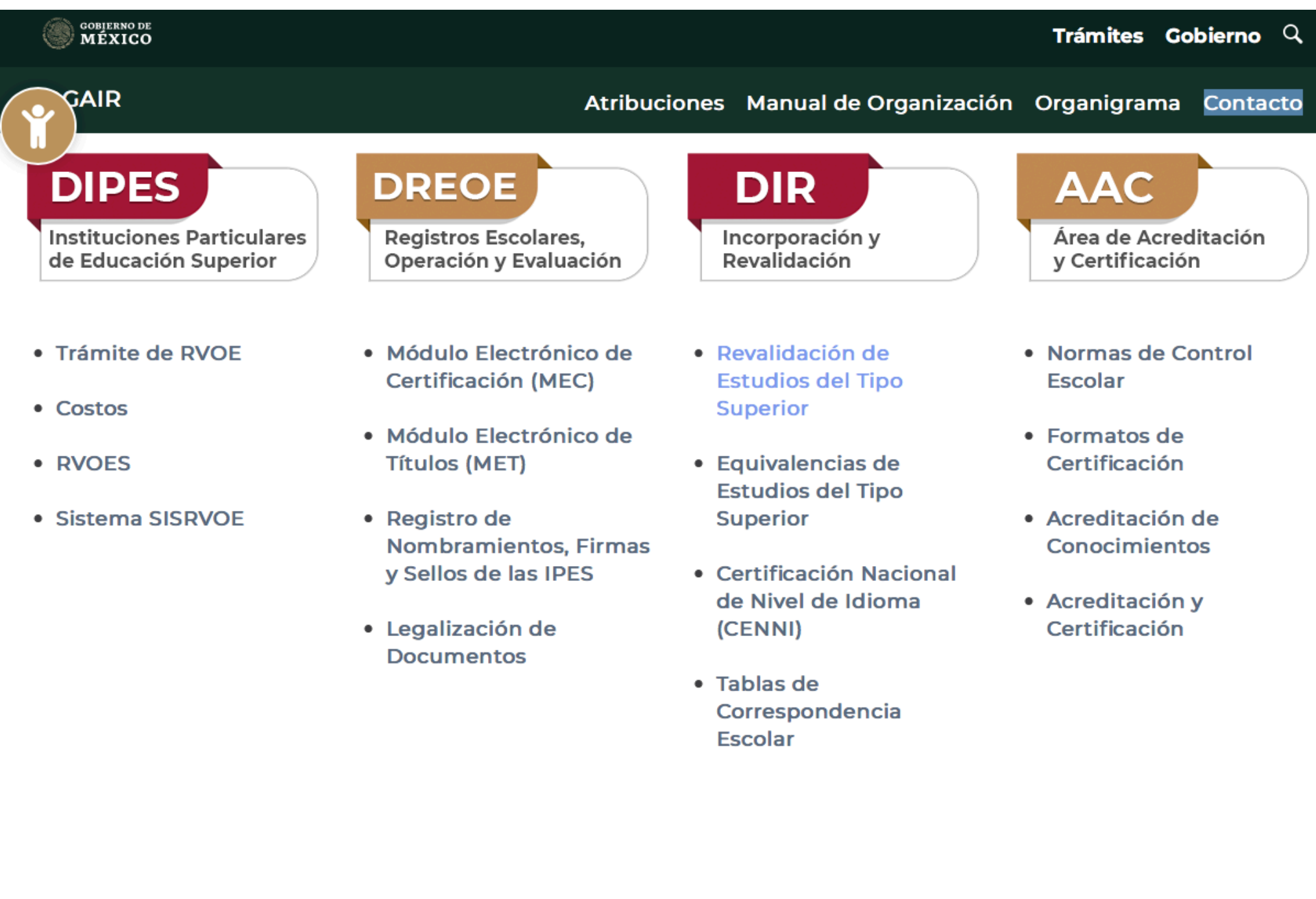

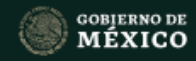

GAIR

Trámites Gobierno Q

Atribuciones Manual de Organización Organigrama Contacto

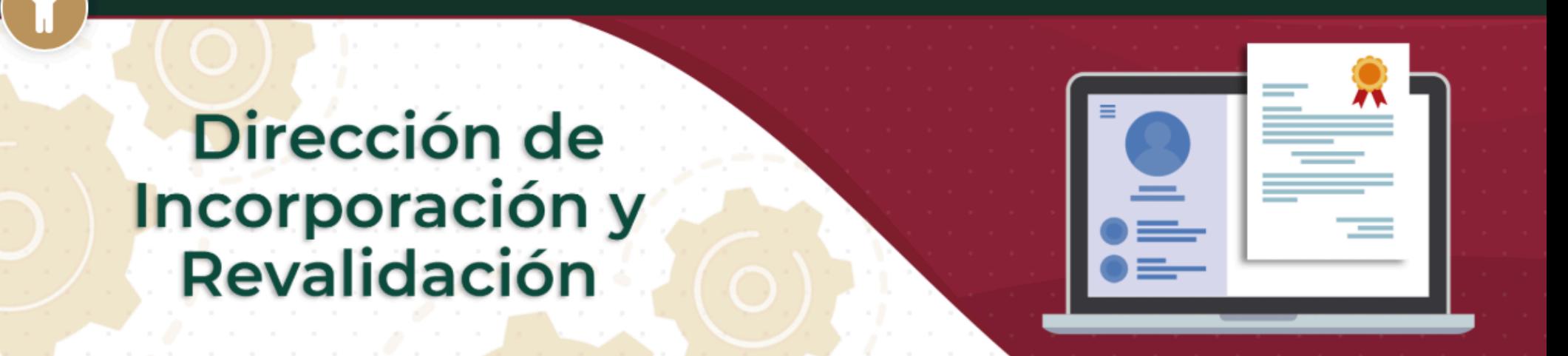

A > DGAIR > Incorporación y Revalidación > Revalidación de Estudios del Tipo Superior

# Revalidación de Estudios del Tipo Superior

Folleto de Información para el Trámite de Revalidación de Estudios

Solicitud para el Trámite de Revalidación de Estudios

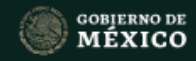

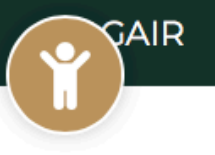

Atribuciones Manual de Organización Organigrama Contacto

A > DGAIR > Incorporación y Revalidación > Revalidación de Estudios del Tipo Superior

# Revalidación de Estudios del Tipo Superior

Folleto de Información para el Trámite de Revalidación de Estudios

Solicitud para el Trámite de Revalidación de Estudios

Formato e5cinco. Elija el concepto "Revalidación de estudios del tipo superior" para realizar el pago de derechos en la institución bancaria de su preferencia

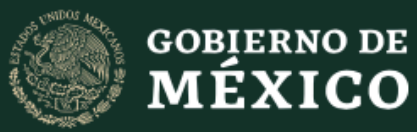

**Enlaces** 

Participa **Publicaciones Oficiales** Marco Jurídico

¿Qué es gob.mx?

Es el portal único de trámites, información y participación ciudadana. Leer más

Denuncia contra servidores públicos

Síguenos en

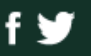

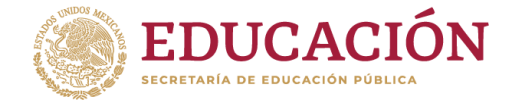

# **REQUISITOS PARA REVALIDACIÓN DE ESTUDIOS DEL TIPO SUPERIOR**

Técnico Superior Universitario, Licenciatura, Especialidad, Maestría o Doctorado **Excepto carreras normalistas**

*La revalidación de estudios es el procedimiento administrativo que otorga validez oficial a estudios realizados en el extranjero, siempre y cuando tengan validez oficial en el país de origen y sean comparables con estudios del Sistema Educativo Nacional.*

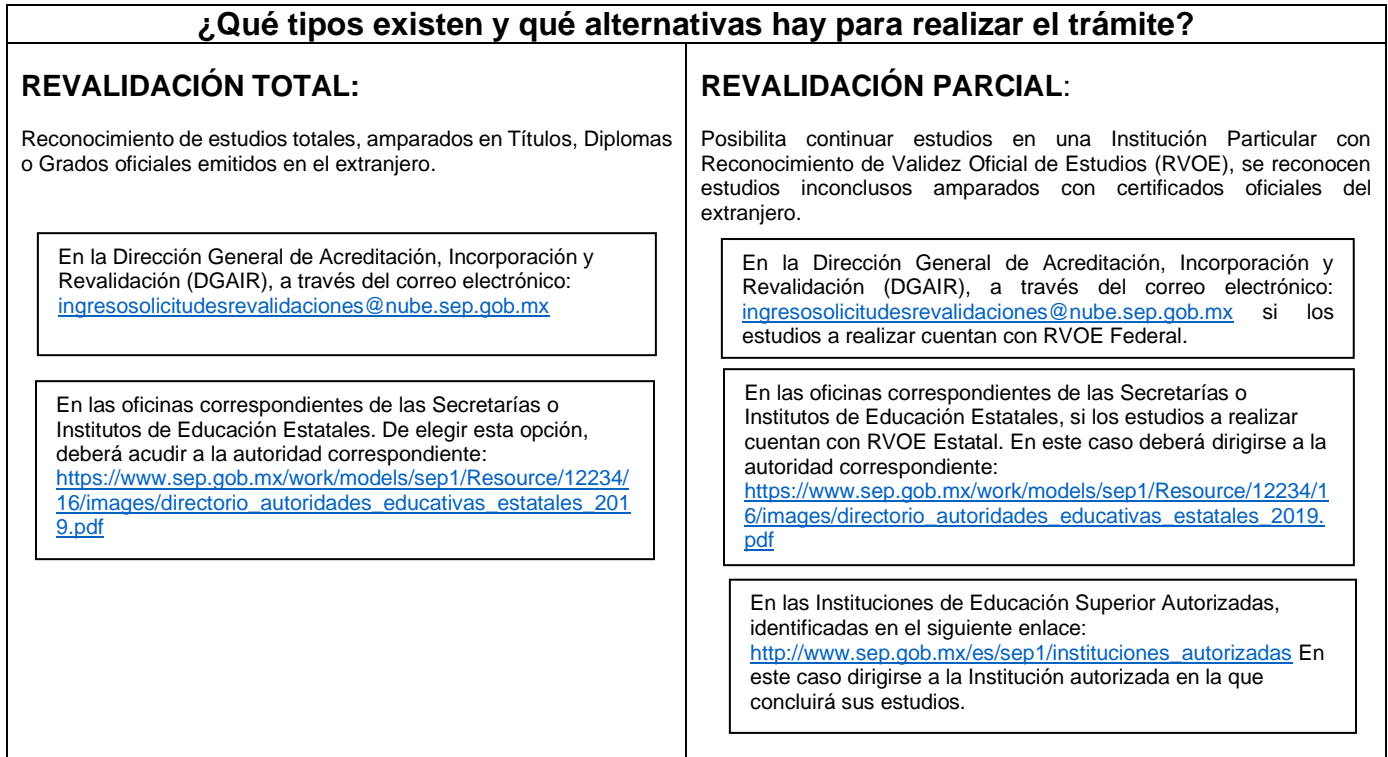

#### **Documentos necesarios para solicitar revalidación de estudios del tipo superior en la DGAIR:**

- 1. Llenar y firmar con tinta azul **formato de solicitud**, disponible en: [http://www.sep.gob.mx/work/models/sep1/Resource/12240/21/images/solrevalidacion\\_v2.pdf](http://www.sep.gob.mx/work/models/sep1/Resource/12240/21/images/solrevalidacion_v2.pdf)
- 2. Comprobante de **pago de Revalidación de Estudios de Tipo Superior**. Para generar la hoja de ayuda utilice el siguiente enlace (el pago se efectúa en cualquier institución bancaria del país): [http://www.sep.gob.mx/work/appsite/e5\\_ene12/dpa/hojaayuda.html?institucion=dgair](http://www.sep.gob.mx/work/appsite/e5_ene12/dpa/hojaayuda.html?institucion=dgair)
- 3. **Acta de nacimiento** o documento de identidad.
- 4. **Antecedente académico** (comprobante de estudios concluidos del nivel inmediato anterior a los que va a revalidar).
- 5. **Título, Diploma o Grado Académico** oficial objeto del trámite, con sello de Ministerio de Educación u Organismo Equivalente (En caso de revalidación total de estudios).
- 6. **Certificado oficial** de asignaturas con calificaciones y créditos de los estudios cursados objeto del trámite que describa las unidades de aprendizaje y los periodos en que se cursaron con sello de Ministerio de Educación u Organismo Equivalente.
- 7. **Programas de estudio** cursados (descripción temática de asignaturas, que posibilite establecer una equiparación de estudios).
- 8. **Opinión técnica** de alguna institución del sistema educativo nacional en México que avale la posible equivalencia con un plan de estudios que imparta. Con la presentación de ésta no será necesario presentar los programas de estudio.

rancisco

**Av. Universidad 1200, Nivel 1, Sector 27, Col. Xoco, Alcaldía Benito Juárez, Cp. 03030 Tel: (55) 3600 2511 Ext. 69104 revalidaciones@nube.sep.gob.mx**

**OBLIGATORIO: Los documentos emitidos en idioma distinto al español deberán presentarse, además de su versión de origen, con traducción simple (que puede realizar el propio interesado).**

**Incorporar, en un escrito libre, las fuentes electrónicas de validación y autenticidad de la documentación académica presentada, objeto de revalidación, así como datos de contacto del Ministerio de Educación o autoridad que corresponda donde puede verificarse la validez oficial de los estudios cursados.**

De contar con alguno de los siguientes documentos, se recomienda agregar como documentos adicionales:

- Comprobante de posgrado realizado en México.
- Comprobante de alguna beca otorgada en México para la realización de los estudios objeto de revalidación.
- Nombramiento del Sistema Nacional de Investigadores (SNI).
- Evidencia de reconocimiento internacional de la Institución donde se realizaron los estudios.

### **PROCEDIMIENTO**:

Deberá escanear de su versión original, el anverso y reverso de los documentos a color, **en formato PDF** para cada documento. Verificar que todos sus archivos se visualicen correctamente.

Enviar archivos PDF en un solo correo electrónico por solicitud, a la dirección: **[ingresosolicitudesrevalidaciones@nube.sep.gob.mx](mailto:ingresosolicitudesrevalidaciones@nube.sep.gob.mx)** con la siguiente denominación:

- 1. SOLICITUD\_NOMBRE COMPLETO.PDF (Obligatoria)
- 2. COMPROBANTE PAGO\_NOMBRE COMPLETO.PDF (Obligatorio)
- 3. ACTA DE NACIMIENTO\_NOMBRE COMPLETO.PDF (Recomendable)
- 4. ANTECEDENTE ACADEMICO\_NOMBRE COMPLETO.PDF (Recomendable)
- 5. TITULO PROFESIONAL\_NOMBRE COMPLETO.PDF (Obligatorio para Revalidación Total)
- 6. CERTIFICADO OFICIAL\_NOMBRE COMPLETO.PDF (Obligatorio)
- 7. PROGRAMA DE ESTUDIOS\_NOMBRE COMPLETO.PDF (Obligatorio)
- 8. OPINION TECNICA\_NOMBRE COMPLETO.PDF (Recomendable)
- 9. FUENTE DE VALIDACION NOMBRE COMPLETO.PDF (Recomendable)
- 10. DOCUMENTOS ADICIONALES\_NOMBRE COMPLETO.PDF (Recomendable)

La recepción del trámite se confirmará al correo electrónico asentado en su solicitud, el cual preferentemente **deberá ser el mismo del cual procedan los documentos enviados**.

# **El envío deberá realizarse en días hábiles en horario 9 a 15 horas.**

'rancisco **VIIIA** 

**Av. Universidad 1200, Nivel 1, Sector 27, Col. Xoco, Alcaldía Benito Juárez, Cp. 03030 Tel: (55) 3600 2511 Ext. 69104 revalidaciones@nube.sep.gob.mx**

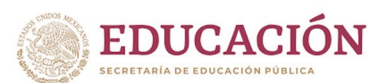

## SOLICITUD PARA EL TRÁMITE DE REVALIDACIÓN DE ESTUDIOS DE EDUCACIÓN SUPERIOR

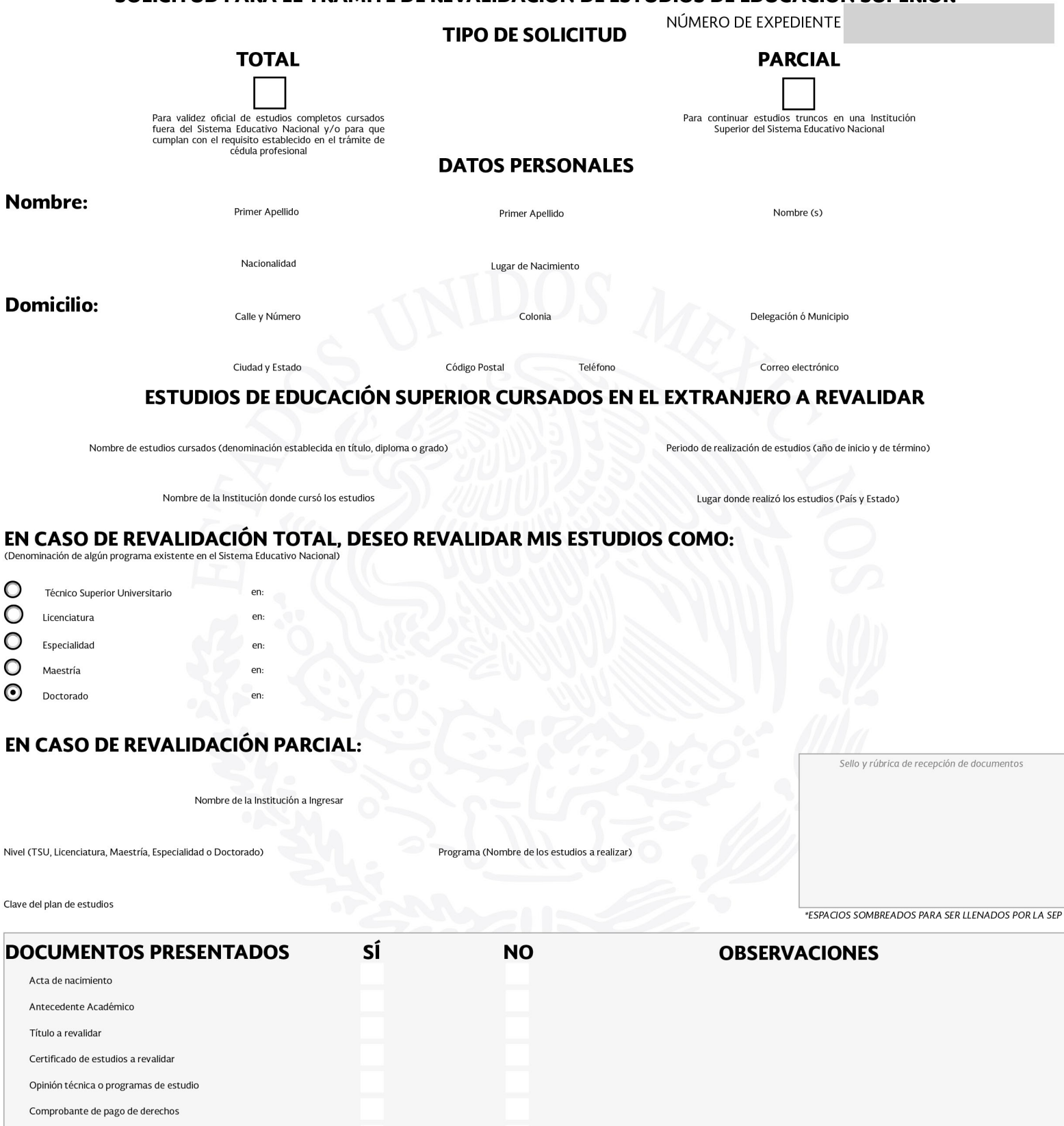

#### Otros IMPORTANTE:

El plazo mínimo para resolver la solicitud de revalidación de estudios es de 15 días hábiles. No obstante, puede extenderse en los casos que se requiera evaluación de pares académicos (revalidación total).

Para informes: correo electrónico revalidaciones@nube.sep.gob.mx

Bajo protesta de decir verdad, manifiesto que la documentación y/o los datos aquí asentados<br>son verdaderos, y que en caso de presentar información o documentación falsa,<br>seré acreedor(a) a las sanciones aplicables por la a

# Importante:

- Si ha cambiado sus apellidos por cualquier circunstancia debe aportar el documento legal, para acreditar que es la misma persona quien aparece en los documentos y quien solicita el trámite de revalidación.
- Si los estudios corresponden a carreras normalistas, la solicitud deberá presentarse en la Dirección General de  $\bullet$ Educación normal y Actualización del Magisterio (DGNAM).
- Utilice el siguiente enlace formato  $\bullet$ para obtener  $\epsilon$ de pago e5cinco: http://www.sep.gob.mx/work/appsite/e5\_ene12/dpa/hojaayuda.html?institucion=dgair

Para realizar el pago de derechos acceda a la página e5cinco, y elija el concepto de Revalidación de estudios del tipo superior. Desde ahí podrá obtener la hoja de ayuda impresa con sus datos con la que deberá acudir a cualquier institución bancaria establecida en territorio nacional.

La Dirección General de Acreditación, Incorporación y Revalidación con domicilio en Av. Universidad Número 1200, Col. Xoco, Benito Juárez, C.P. 03330, Ciudad de México, es la unidad administrativa responsable del uso y protección de sus datos personales, al respecto le informamos lo siguiente: Los datos personales recabados los utilizaremos para las finalidades que sean necesarias para el servicio que solicita, como lo son:

I .- Otorgar revalidaciones y equivalencias de estudios del tipo superior;

2.- Facilitar el tránsito de estudiantes en el Sistema Educativo Nacional; y, 3.- Promover la simplificación de trámites y servicios educativos.

En caso de que no desee que sus datos personales sean tratados para estos fines adicionales, desde este momento usted nos puede comunicar lo anterior, enviando su solicitud en la siguiente dirección electrónica revalidaciones @nube.sep.gob.mx, o bien presentando escrito libre refiriendo la situación respectiva. La negativa para el uso de sus datos personales para estas finalidades, no podrá ser un motivo para que le neguemos los servicios y productos que solicita o contrata con nosotros. Para conocer más información sobre los términos y condiciones en que serán tratados sus datos personales, como los terceros con quienes compartimos su información personal y la forma en que podrá ejercer sus derechos ARCO, puede consultar el aviso de privacidad integral en la página de internet: http://www.sep.gob.mx/wb/sepl/sepl\_Direccion\_General\_de\_Acreditacion#

Firma de conformidad

Señalo el correo electrónico:

Para recibir todo tipo de notificaciones y documentos relacionados con esta solicitud.

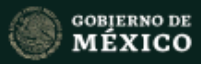

 $\ensuremath{\mathsf{SEP}}$ 

# e5cinco -

**Contract Contract** 

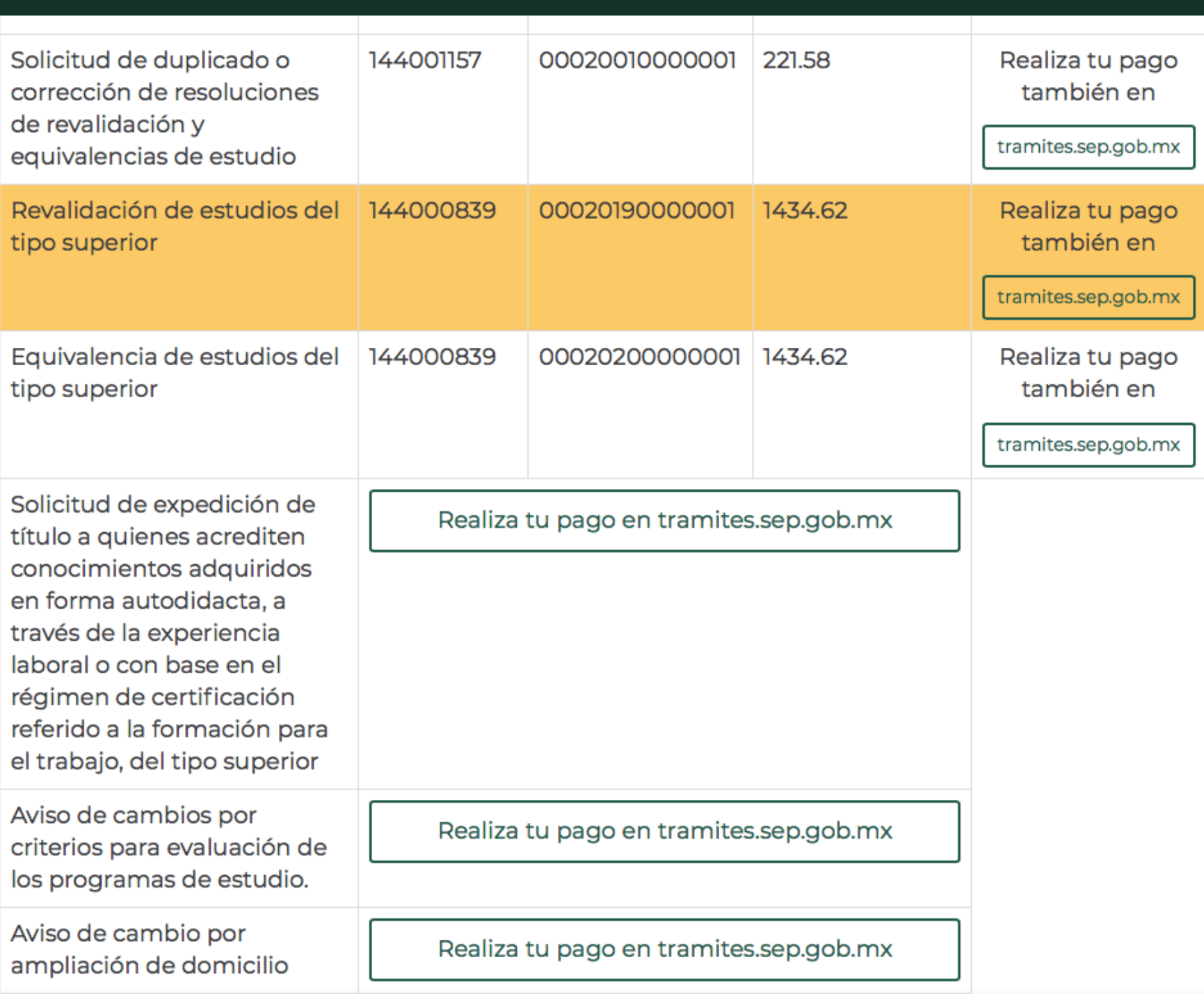

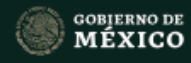

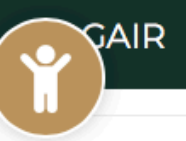

#### Atribuciones Manual de Organización Organigrama Contacto

Dirección de Incorporación y Revalidación Teléfono: (55) 3601-2511 Ext. 69104, 69103 y 65447 Correo: leticiao@nube.sep.gob.mx Correo: revalidaciones@nube.sep.gob.mx

# Atención referente a Instituciones Particulares de Educación Superior

Dirección de Instituciones Particulares de Educación Superior Teléfono: (55) 3600-2511 Ext. 65456 Correo: liliana.gonzalezm@nube.sep.gob.mx

Trámites de Reconocimiento de Validez Oficial de Estudios Correo: reconocimiento@nube.sep.gob.mx

Trámites Relacionados con visitas de inspección Correo: inspeccion\_dipes@nube.sep.gob.mx

> **GOBIERNO DE** ÉXICO

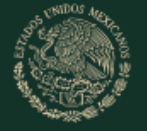

### **Enlaces**

Participa **Publicaciones Oficiales** Marco Jurídico

## ¿Qué es gob.mx?

Es el portal único de trámites, información y participación ciudadana. Leer más

Denuncia contra servidores públicos

Síguenos en

f y

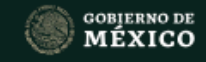

# Trámites Gobierno  $Q$

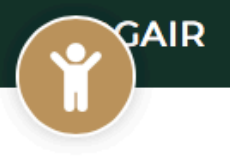

#### Atribuciones Manual de Organización Organigrama Contacto

# **INFORMACIÓN DE CONTACTO**

Dirección: Av. Universidad Número 1200, Col. Xoco, Alcaldía Benito Juárez, C.P. 03330

Acceso: Calle Real Mayorazgo esquina calle Puente Xoco.

ıĜ Contacto: DGAIR

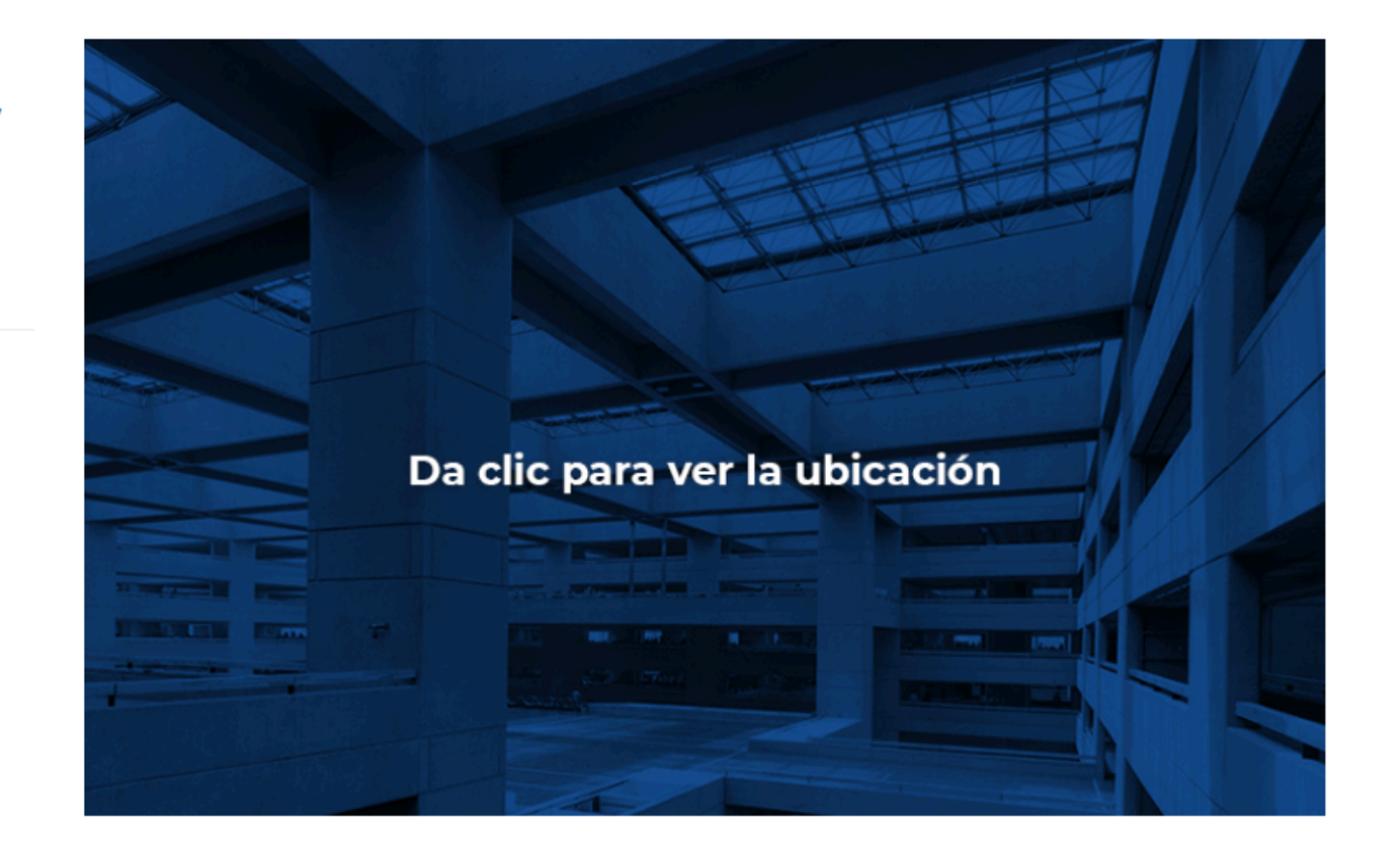